MAC 1105 Final Exam Review Updated: Spring 2019

 $\frac{1}{2}$ 

 $\overline{\phantom{a}}$ 

 $\overline{\phantom{a}}$ 

 $\overline{\phantom{a}}$   $\overline{\phantom{a}}$   $\overline{\phantom{a}}$   $\overline{\phantom{a}}$ 

 $\overline{\phantom{0}}$  $\#$  "<br>%" & 
!" #" !"\$!"%"& '"!!(!9!(!9!(

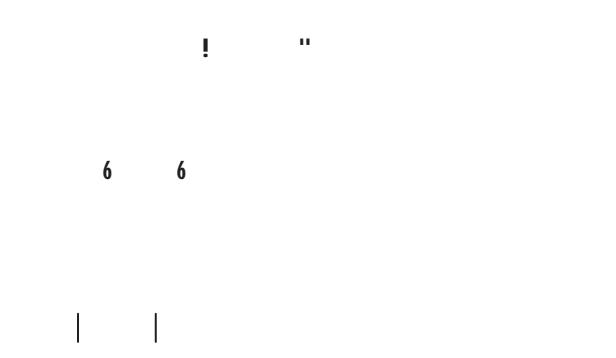

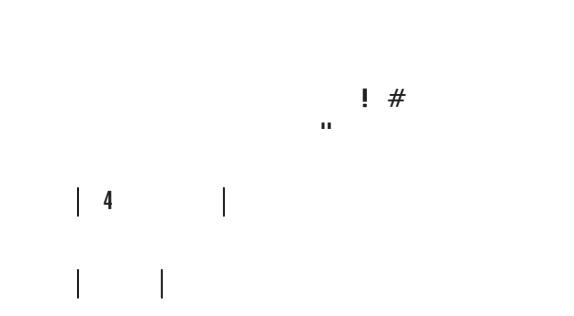

 $\label{eq:1.1} \mathbf{u} = \mathbf{u} + \mathbf{u} + \mathbf{u}$ \$

9 ! " 4 ( \* \*! "<br>
! " 1 !" ! 7<br>
" ! %"

 $\sum_{i=1}^{n}$   $\sum_{i=1}^{n}$ 

 $\mathbf{u}$   $\mathbf{x}$   $\mathbf{v}$   $\mathbf{u}$   $\mathbf{u}$   $\mathbf{x}$   $\mathbf{u}$   $\mathbf{u}$   $\mathbf{w}$ 

 $\overline{a}$ 

and the control of the con-

 $4 \frac{16}{16}$ 

 $g(x) =$ ——

**CENTER OF BUSINESS** 

%

4

 $\frac{J_{\perp}}{2} = \frac{0}{2}$  $\frac{I}{\sqrt{2}}$ 

%  $\overline{\phantom{0}-5}$ 

 $#$ 

 $\sim$ 

%  $\overline{4+3}$ 

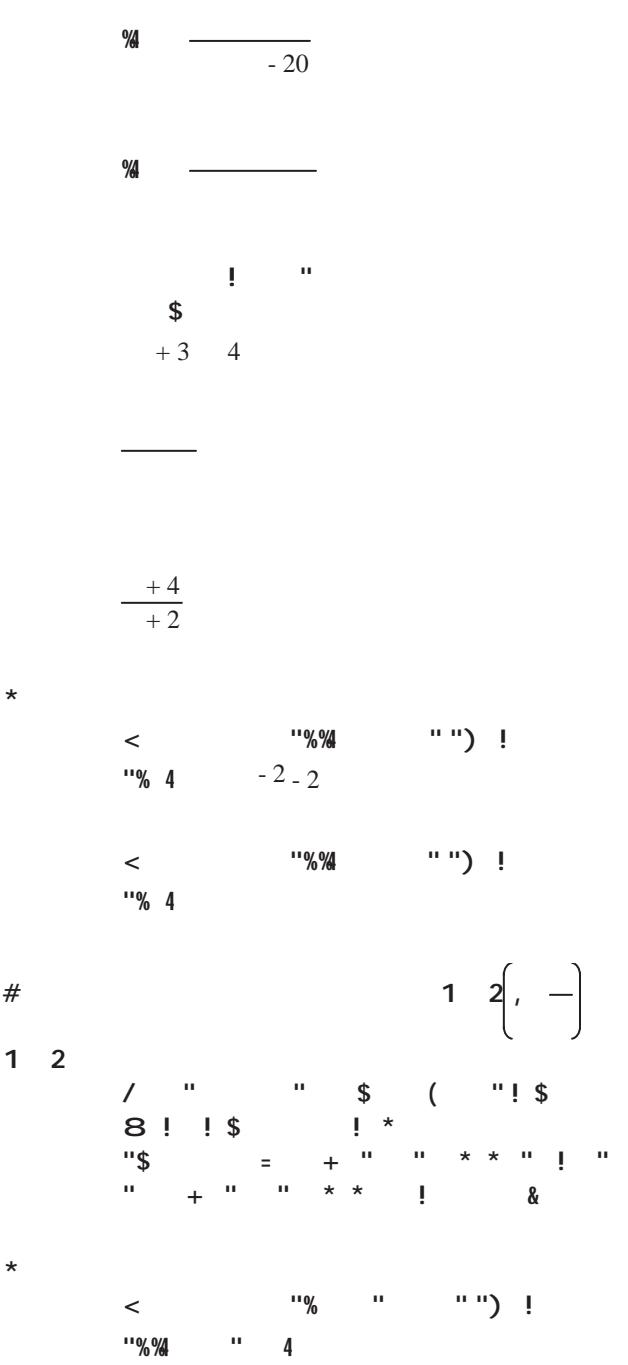

 $\frac{10}{6}$   $\frac{1}{1}$   $\frac{1}{1}$   $\frac{1}{1}$   $\frac{1}{2}$   $\frac{1}{1}$  $\lt$ ''%%  $\mathbf{u}$ 

"%%"  $\leq$ 

 $\sim 10$ 

 $\mathcal{L}(\mathcal{L}^{\mathcal{L}})$  and  $\mathcal{L}(\mathcal{L}^{\mathcal{L}})$  and  $\mathcal{L}(\mathcal{L}^{\mathcal{L}})$ 

 $\star$ 

 $\star$ 

 $#$ 

 $\star$ 

 $\mathbf{H}$ 

 $\mathbf{u} = \mathbf{u} \times \mathbf{u}$  , where  $\mathbf{u} = \mathbf{u} \times \mathbf{u}$  ,  $\mathbf{u} = \mathbf{u} \times \mathbf{u}$  $\#$